## Immer dasselbe!

Wissenschaft erklärt: Aufbau wissenschaftlicher Artikel Wissenschaftliche Artikel erscheinen vielen Lesern erst einmal sehr abstrakt und unüberwindbar. Roger Hilfiker erklärt uns heute, dass diese Artikel meist ähnlich aufgebaut sind und daher ein relativ konstantes Erscheinungsbild haben, das Orientierung bietet.

<sup>E</sup> rgotherapeuten müssen Wirksamkeitsnachweise für ihre Behandlung erbringen, um diese belegen zu können. Da bleibt das Lesen von und das Auseinandersetzen mit wissenschaftlichen Arbeiten nicht aus. Doch die Schwelle, über das Abstract hinaus einen wissenschaftlichen Artikel zu lesen, scheint manchmal unüberwindbar. Woran könnte das liegen? Vielen erscheinen die Artikel sehr lang und wenig leserfreundlich. Das Beruhigende: Sie haben meist denselben Aufbau.

**Primärer von sekundärer Literatur unterscheiden** > Wir können wissenschaftliche Artikel unterschiedlich einteilen. Zunächst kann man Originalarbeiten von anderen Arbeiten unterscheiden. Originalarbeiten sind Berichte über Untersuchungen, die der Autor mit seiner Forschungsgruppe durchgeführt hat. Das sind dann primäre Veröffentlichungen von Resultaten. Darum nennt man diese Art von wissenschaftlicher Literatur auch Primärliteratur oder die Quelle des Wissens. Daneben gibt es Artikel, in denen die Autoren verschiedene Originalarbeiten zusammenfassen. Diese Artikel sowie Bücher gehören zur Sekundärliteratur.

Das Zusammenfassen von Originalarbeiten kann ganz systematisch geschehen, indem man alle relevanten Artikel erfasst, die man nach vordefinierten Kriterien ausgewählt hat (engl.: systematic review). Es gibt aber auch Artikel, in denen die Originalarbeiten unsystematisch, also willkürlich, ausgewählt wurden. Diese nennt man oft einfach "Review".

**Experten begutachten Artikel** > Für alle Veröffentlichungen kann man zwischen Peerreviewed-Artikeln und anderen unterscheiden. Beim Peer Review reicht ein Autor sein

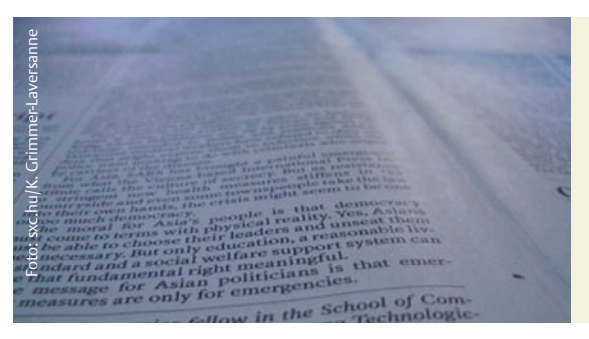

Manuskript beim Herausgeber eines Journals ein. Die erste Hürde ist, ob der Aufbau seines Artikels stimmt. Wenn ja, dann leitet der Herausgeber die Arbeit an zwei oder drei Experten weiter, welche das Manuskript meistens anonym beurteilen. Dieses senden sie oft mit seitenlangen Listen von Punkten, die im Artikel zu verbessern sind, an den Autor zurück. Dieser überarbeitet daraufhin sein Manuskript und sendet es wieder an den Herausgeber. Das Ganze wiederholt sich so lange, bis die Experten dem Herausgeber empfehlen, das Manuskript abzulehnen oder es aber zu akzeptieren. Dieses Verfahren ist keine Garantie für gute Artikel, setzt jedoch die Schwelle relativ hoch.

**Wissenschaftliche Artikel sind in verschiedene Absätze aufgeteilt** > Wer gerne Abkürzungen mag, der kann sich Folgendes merken: IMRAD. I steht für Introduction, M für Method, R für Results, A steht für nichts, höchstens für And – denn IMRAD klingt besser als IMRD – D steht für Discussion. Das sind die Überschriften der Abschnitte der meisten wissenschaftlichen Artikel.

Ein wissenschaftlicher Artikel beginnt immer mit einem Abstract. Das ist die Zusammenfassung, die man im Internet oder auf Wissenschaftliche Artikel sind gar nicht so unüberwindbar, wie sie auf den ersten Blick erscheinen. Denn: Sie folgen alle demselben Aufbau.

Datenbanken meistens gratis lesen kann. Danach folgt die Einleitung (Introduction), die manchmal auch Background genannt wird. Im Anschluss folgt der Methodenteil (Methods). Dort beschreibt der Autor, was er gemacht hat. Dies ist ein wichtiger Bestandteil der Arbeit, denn so könnten andere Forscher die Studie wiederholen. Als Nächstes folgen die Resultate, einerseits in Grafiken und Tabellen, anderseits zusammengefasst im Text. Meist beschreibt der Autor in der ersten Tabelle die Stichprobe, bevor er in den nachfolgenden Tabellen oder Grafiken die Statistik oder andere Formen von Resultaten präsentiert. In den Resultaten stellt er seine Ergebnisse dar, ohne sie zu diskutieren oder zu kommentieren. Das passiert erst im nächsten Abschnitt, dem Diskussionsteil.

Zusammenfassend kann man sagen, dass der ähnliche Aufbau von wissenschaftlichen Artikeln ein großer Vorteil ist. Er bietet dem Leser Orientierung auf dem abstrakten Gebiet der Forschung und erleichtert ihm damit das Lesen von und Arbeiten mit wissenschaftlichen Artikeln. *Roger Hilfiker*

## **Das Literaturverzeichnis finden Sie unter**  www.thieme.de/ergoonline > "ergopra**xis" > "Artikel" > "Wissenschaft erklärt".**

17